EnviroSolutions - Jarosław Sadowski

S Y STEMY I NARZEDZIA OPENSOURCE GIS | SZKOLENIA GIS | BAZY DANYCH PRZESTRZENNYCH

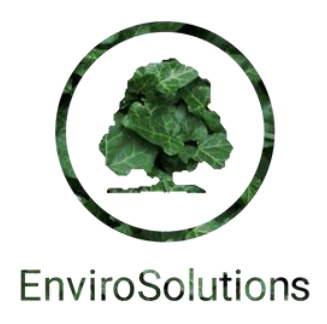

# CHODŹCIE ZABIĆ SHAPE'A, CZYLI WSZYSTKO O GEOPACKAGE

### ESRI SHAPEFILE - PLUSIKI

- Własnościowy format z lat '90 (dla ArcView 2.x), uwolniony w roku 1998 (sic!)
- Przez długi czas istnienia na rynku jest powszechnie znany i akceptowany, wręcz interoperacyjny (CAD!) - synonim formatu wektorowego dla GIS
- Ze względu na to, że jest binarny, ma stosunkowo niewielkie rozmiary (szczególnie przy ZIPowaniu) i wystarczającą wydajność przetwarzania i wyświetlania
- Proste założenia:

geometria: punkty, linie, poligony

tabela atrybutów: tekst, liczby i daty

• Ktoś zna inne zalety? Śmiało :)

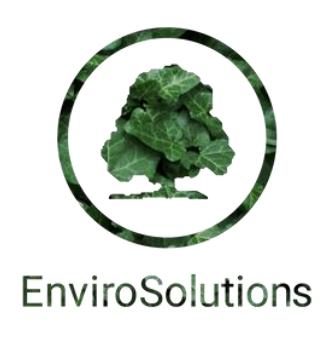

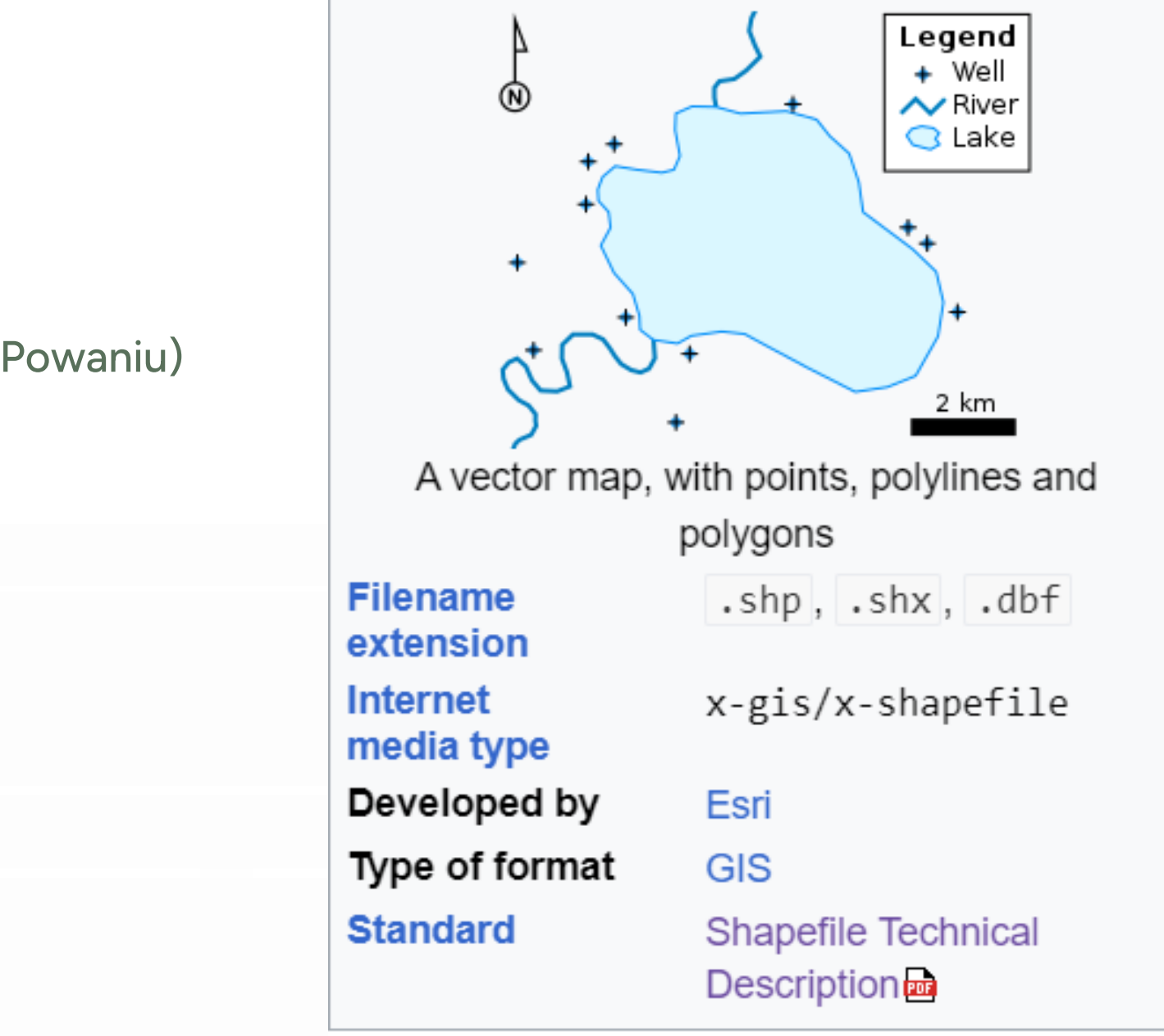

### ESRI SHAPEFILE - MINUSIKI

- Długość pola tekstowego do 255 znaków
- Wg standardu nazwy kolumn w tabeli atrybutów to tylko 10 znaków, bez spacji, znaków specjalnych, polskich liter
- Format wieloplikowy (dbf, shx, prj, sbx, sbn, fbx, fbn, ain, aih, shp.xml, cpg, qix (...))
- Wg standardu limit rozmiaru do 2GB
- Brak topologii, brak krzywych, brak "null"
- Brak definicji kodowania (ominięto dzięki cpg)
- Przechowywanie jedynie wektorów
- Brak możliwości pracy wielu użytkowników naraz
- Ktoś zna inne wady? Śmiało :)

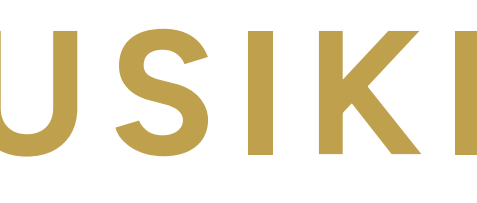

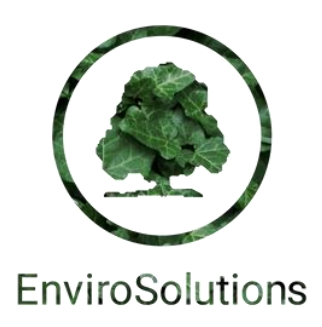

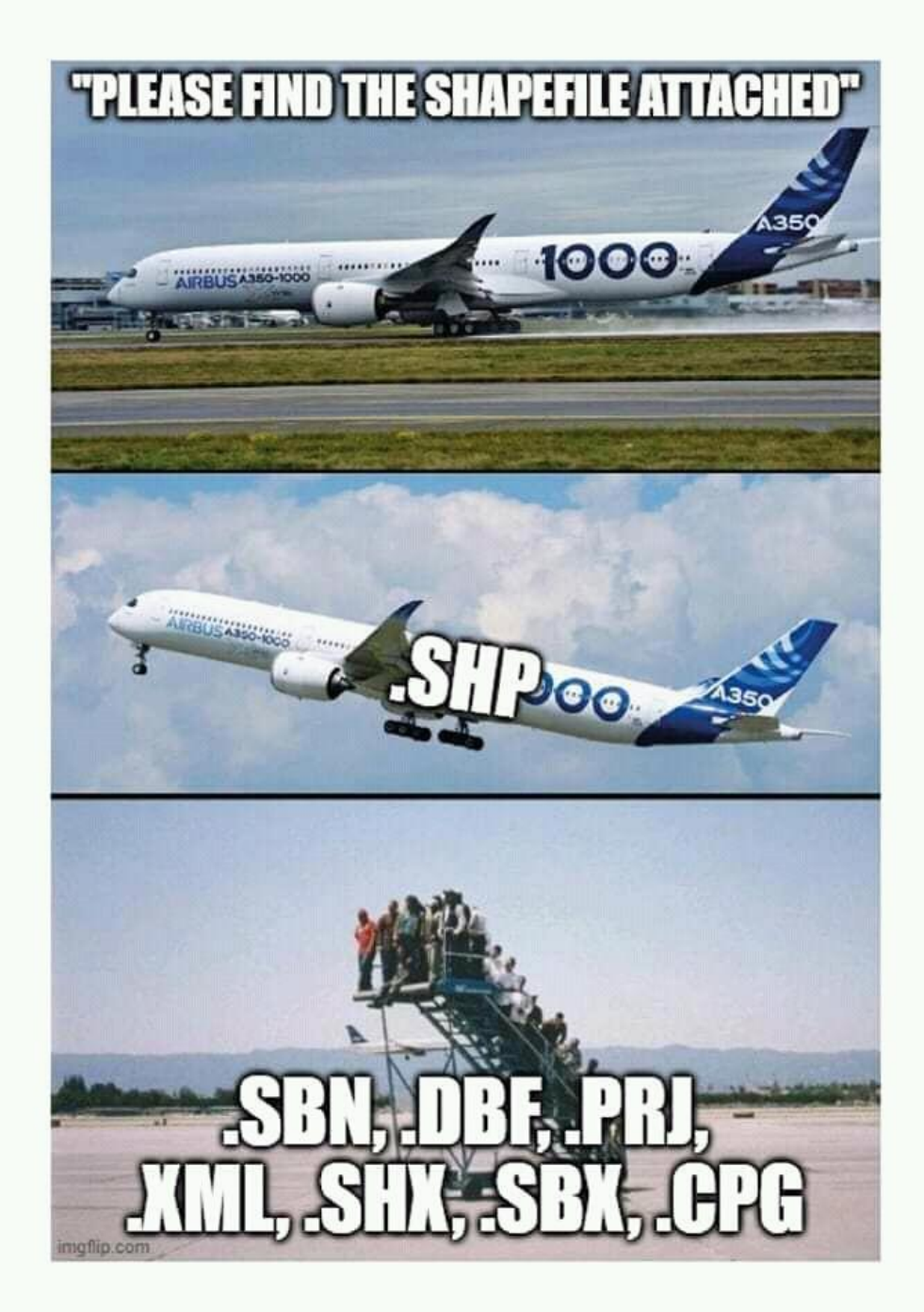

#### GEOPACKAGE, GEOPACZKA, GEOPACZUCHA –CZYM W ZASADZIE JEST?

- Otwarty, niewłasnościowy, niezależny od platformy i oparty na standardach format geobazy SQLite o roszerzeniu .gpkg
- Opracowany w 2014 r. (obecna wersja 1.4 z lutego br.), utrzymywany i promowany przez OGC
- Zaprojektowany jako lekki i mieszczący się w jednym pliku, odpowiedni dla aplikacji mobilnych (geopackage tiles) i szybkiego udostępniania danych

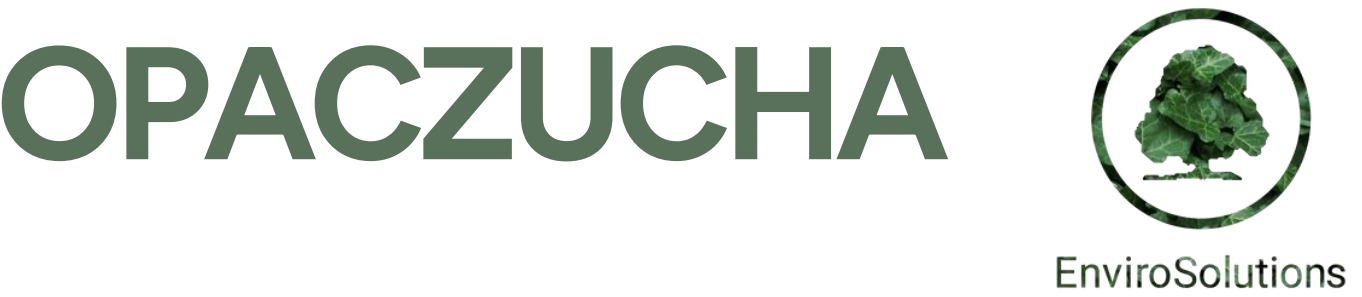

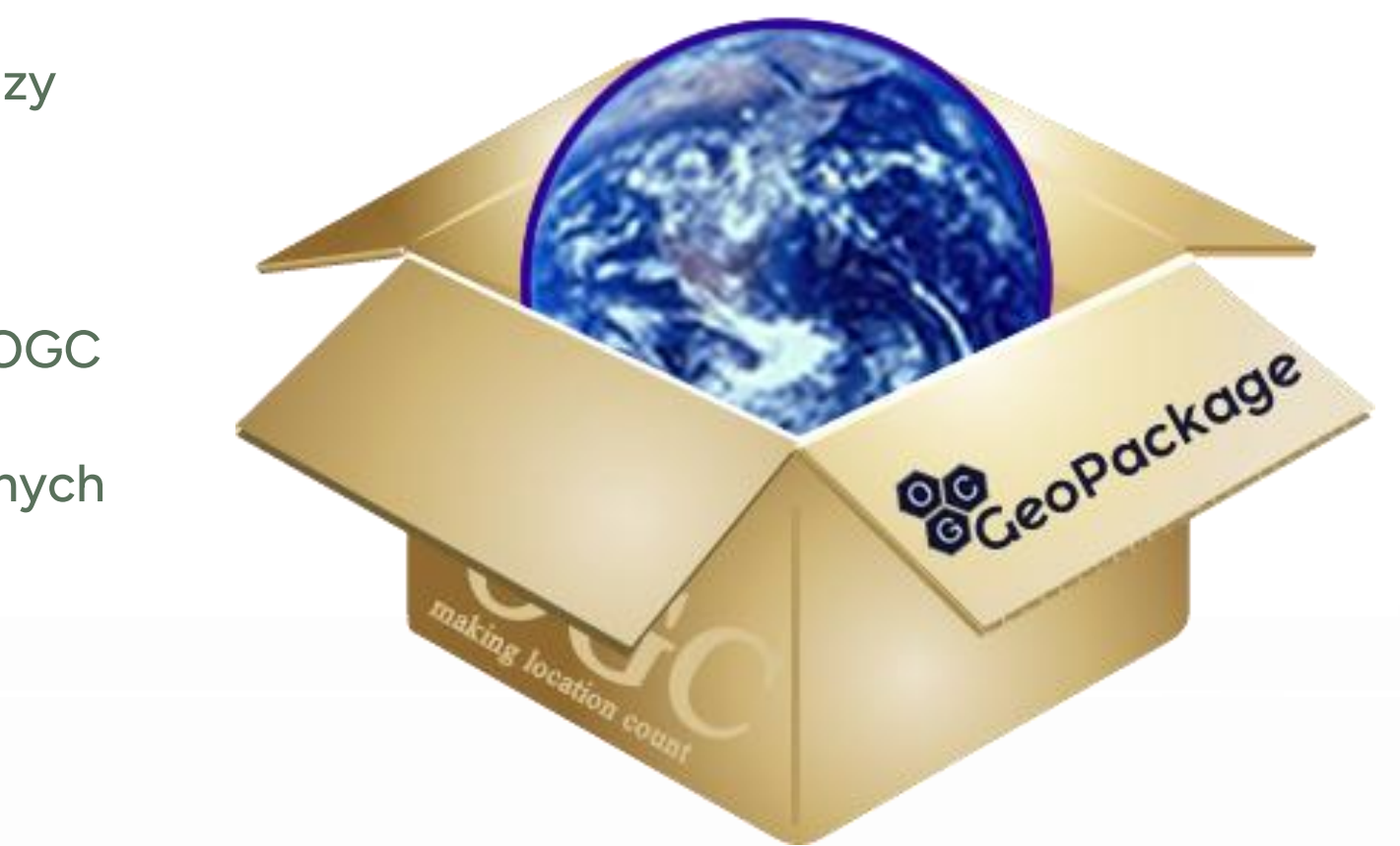

### GEOPACKAGE - PLUSIKI

- Naprawia wszystkie wady Shape
- Potrafi przechowywać wiele warstw wektorowych, ale także rastry, kafle, symbolizację, projekty, tabele nieprzestrzenne
- mechanizmy transakcyjne SQLite zapewniają integralność, spójność i bezpieczeństwo danych nawet w przypadku nieprzewidzianych awarii.
- Indeksowanie RTree przyśpiesza operacje przestrzenne w stosunku do Shapefile (i GeoJSON), również zasilanie PostgreSQL jest szybsze z GPKG
- Umożliwia wykonywanie poleceń SQL, tworzenie widoków/wirtualnych tabel
- ESRI coraz szerzej wspiera Geopackage: [https://www.esri.com/arcgis-blog/products/product/data](https://www.esri.com/arcgis-blog/products/product/data-management/how-to-use-ogc-geopackages-in-arcgis-pro/)[management/how-to-use-ogc-geopackages-in-arcgis-pro/](https://www.esri.com/arcgis-blog/products/product/data-management/how-to-use-ogc-geopackages-in-arcgis-pro/)
- Jest formatem "żywym", posiada oficjalne i nieoficjalne rozszerzenia

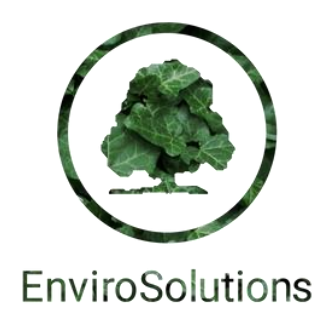

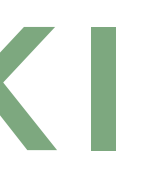

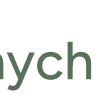

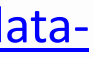

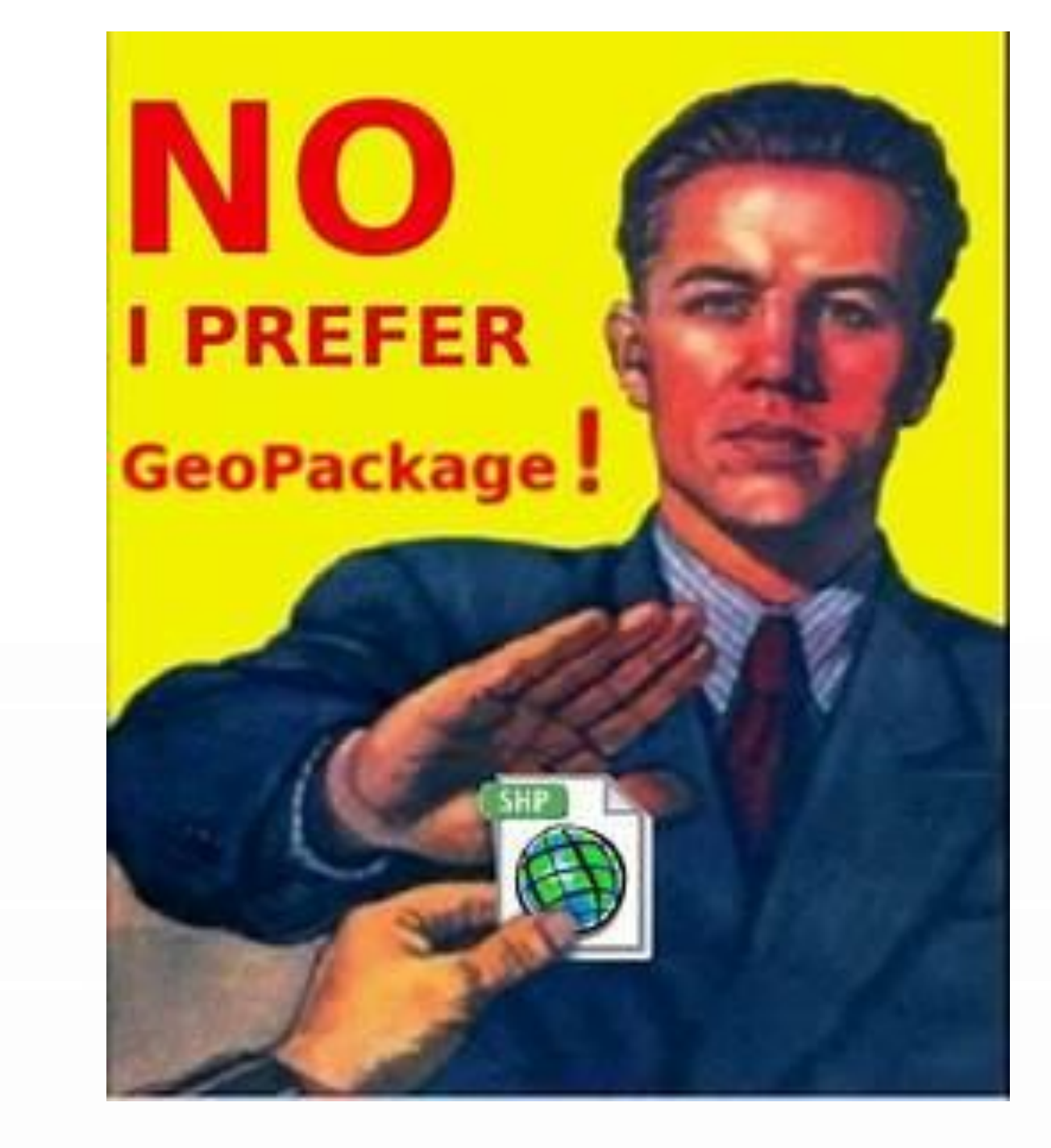

### GEOPACKAGE - MINUSIKI

• Brak możliwości pracy na dyskach sieciowych – do tego użyj PostgreSQL!

https://www.sqlite.org/wal.html#advantages

Chodźcie zabić Shape'a,czyli wszystko o Geopackage | III Spotkanie użytkowników QGIS (Poznań 2024)

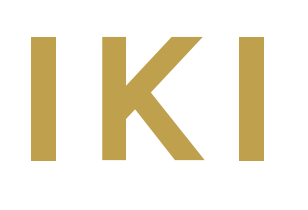

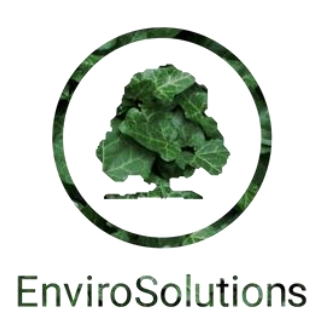

## GEOPACKAGE MA MOCE SQL

• **Filtry:** *SELECT "nazwaGlown" FROM "Miejscowości" WHERE "nazwaGlown" LIKE 'Jar%';*

#### • **Dynamiczne geometria:** *SELECT "fid", "nazwaGlown", "bufor", ST\_Buffer("geom", "bufor") AS "geom\_buffer" FROM "Miejscowości" WHERE "nazwaGlown" LIKE 'Jar%';*

• **Utworzenie widoku przestrzennego na podstawie podanego zapytania:** *CREATE VIEW spatial\_view AS SELECT "fid", "nazwaGlown", "bufor", ST\_Buffer("geom", "bufor") AS "geom\_buffer" FROM "Miejscowości" WHERE "nazwaGlown" LIKE 'Jar%';*

**Zarejestrowanie nowego widoku przestrzennego:**

*INSERT INTO gpkg\_contents (table\_name, data\_type, identifier, srs\_id) VALUES ('spatial\_view', 'features', 'spatial\_view', 2180);*

#### **Dodanie wpisu do tabeli gpkg\_geometry\_columns:**

*INSERT INTO gpkg\_geometry\_columns (table\_name, column\_name, geometry\_type\_name, srs\_id, z, m) VALUES ('spatial\_view', 'geom\_buffer', 'POLYGON', 2180, 0, 0);*

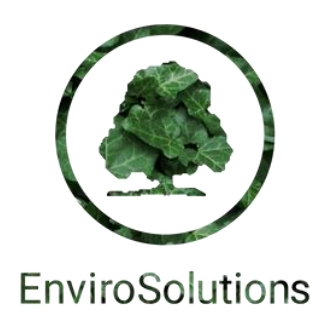

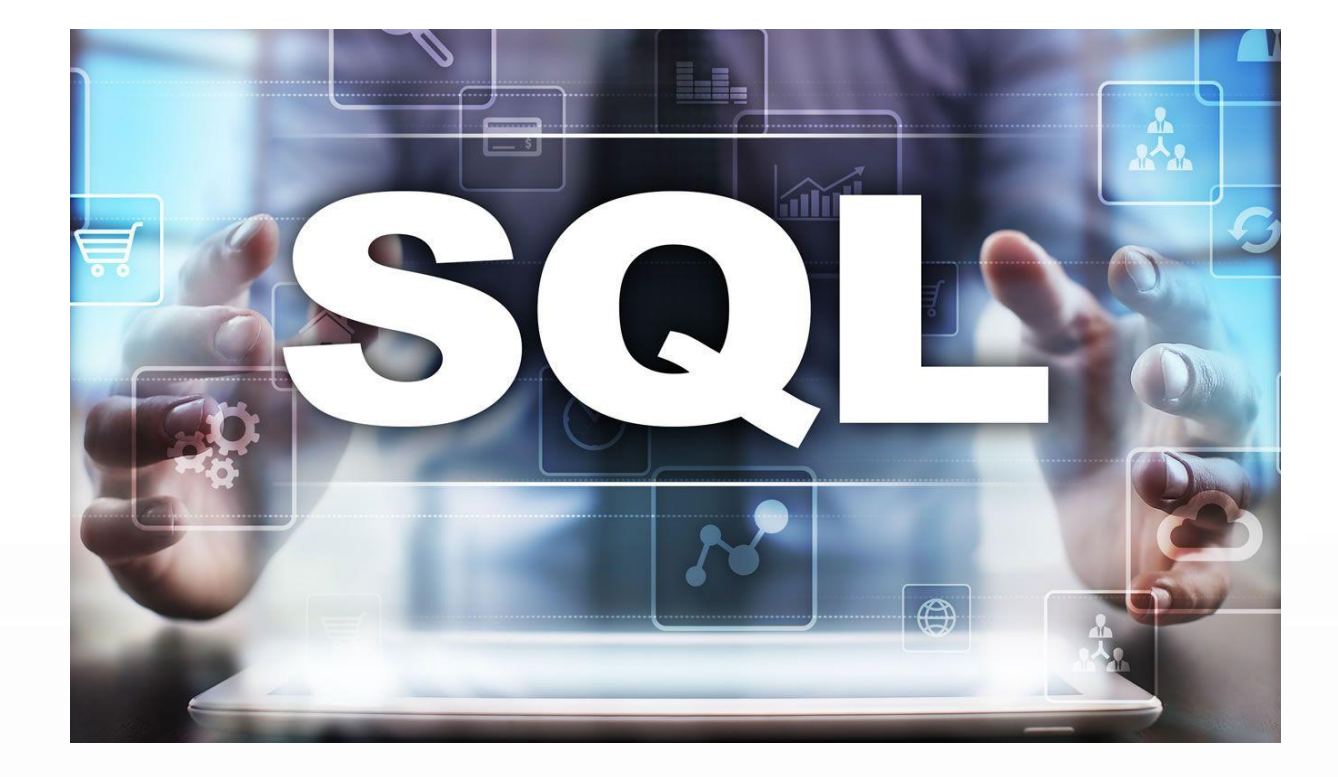

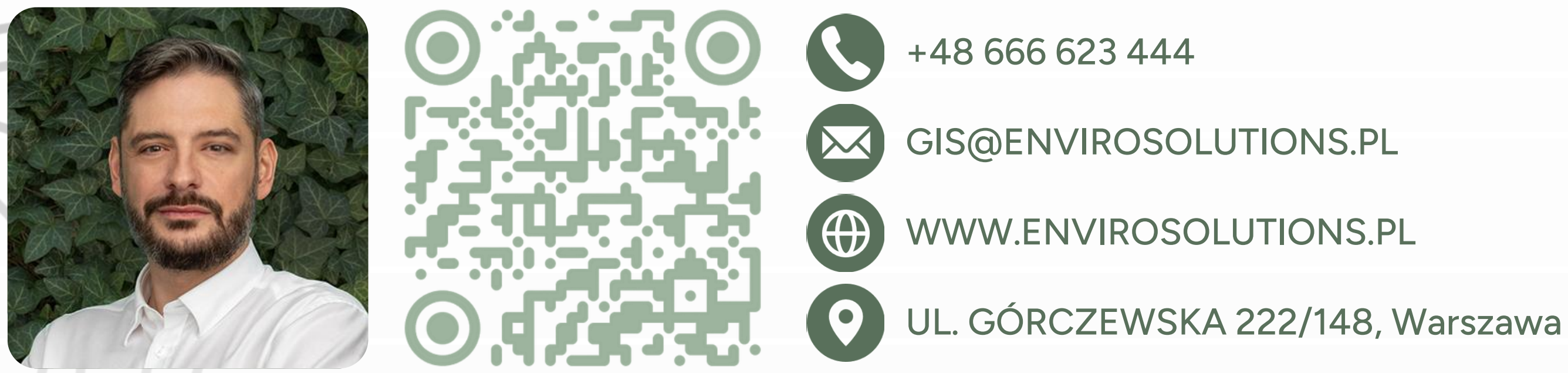

SYSTEMY I NARZĘDZIA OPENSOURCE GIS SZKOLENIA GIS BAZY DANYCH PRZESTRZENNYCH

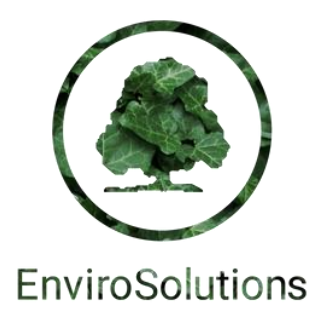

#### Ekspert GIS w EnviroSolutions PROWADZĄCY JAROSŁAW SADOWSKI

## KONTAKT